# **eole-one-flow - Tâche #35388**

Scénario # 33382 (Terminé (Sprint)): EOLE 2.9 : Changer le template de nommage des VM

# **Permettre de renseigner un modèle de nom pour les VM de One Flow**

11/05/2023 14:05 - Benjamin Bohard

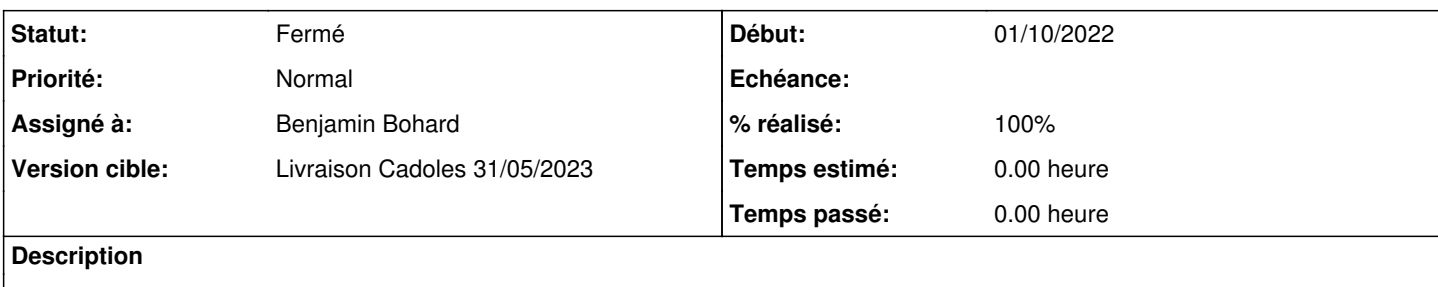

### **Révisions associées**

## **Révision 70b502b1 - 11/05/2023 14:57 - Benjamin Bohard**

Permettre de personnaliser le modèle de nom des VM One Flow.

Ref #35388

#### **Historique**

## **#1 - 11/05/2023 14:05 - Benjamin Bohard**

*- Statut changé de Nouveau à En cours*

## **#2 - 16/05/2023 09:25 - Benjamin Bohard**

- *Statut changé de En cours à À valider*
- *% réalisé changé de 0 à 100*

#### **#3 - 22/06/2023 16:17 - Laurent Gourvenec**

*- Statut changé de À valider à Résolu*

## **#4 - 23/06/2023 11:22 - Joël Cuissinat**

- *Statut changé de Résolu à Fermé*
- *Restant à faire (heures) mis à 0.0*

```
eole-one-flow$ git branch -r --contains 70b502b1  
origin/HEAD -> origin/master
origin/dist/eole/2.9.0/master
origin/master
```